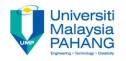

#### **BTE2313**

# Chapter 5: Arithmetic & Logical expression

Sulastri Abdul Manap Faculty of Engineering Technology sulastri@ump.edu.my

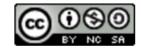

#### Objectives

- In this chapter, you will learn about:
  - Learn about arithmetic operators to perform calculations in C++
  - Discover how a program evaluates arithmetic expressions
  - 3) Explain how to solve and create a logical expression
  - 4) Explain how to use operator AND (&&) and OR (||)

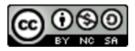

#### Arithmetic Operators

| Symbol | Meaning  | Example | Answer                                        |
|--------|----------|---------|-----------------------------------------------|
| =      | Assign   | a=5     | 5 is assigned to<br>a, now a is<br>equal to 5 |
| +      | Add      | 6+9     | 15                                            |
| -      | Subtract | 9-6     | 3                                             |
| *      | Multiply | 6*9     | 54                                            |
| /      | Divide   | 9/6     | 1 (for int)<br>1.5 (for float)                |
| %      | Modulus  | 9%6     | 3                                             |

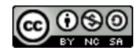

#### Arithmetic Operations

- Arithmetic Expressions are made of operands and operators
- Operands are actually the values used in the operations
- C++ arithmetic operators:
  - + addition
  - subtraction
  - \* multiplication
  - ☐ / division
  - □ % modulus (or remainder) operator
- +, -, \*, and / can be the operators for integer and floatingpoint numbers
- % operator only can be used for integer types

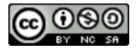

#### Arithmetic Operations: Division

 When division operations is implemented on integer operands, the result will be an integer. The fractional portion of the result is thrown away.

 If the division has at least one operand is a floating point number, the result will be in floating point.

• Examples: 
$$14.0 / 5 = 2.8$$
  
 $5.0 / 2 = 2.5$   
 $25 / 8.0 = 3.125$ 

In above examples, the integers are temporarily transformed into a floating numbers, then the division is done.

#### Arithmetic Operations: Modulus

- The operation of x % y resulting the remainder after x is divided by y.
- It is an operation that requires both operands are integers
- Examples: 12 % 7 = 5

$$4 \% 2 = 0$$

$$90 \% 8 = 2$$

$$3\%4 = 3$$

This operations can be used to decide whether an integer number is even or odd, as example 7 % 2 = 1 is odd while 12 % 2 = 0 even.

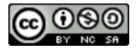

#### Order of Precedence

- The basic of precedence in programming is similar to mathematical precedence.
- The highest priority is (), followed by \*, /, and % (multiplication, division and modulus) which are at the same level of precedence
- Addition and subtraction is next to be evaluated, and both have the same level of precedence
- When there are operators have the same level of precedence, operations will be performed from left to right
- 3 \* 7 6 + 2 \* 5 / 4 + 6 means (((3 \* 7) - 6) + ((2 \* 5) / 4 )) + 6
- If you have more than two operations, use parenthesis to avoid confusion on their precedence.

## Order of Precedence (cont.)

| Priority | Operator Type | Operator(s) | Associativity |
|----------|---------------|-------------|---------------|
| Highest  | Primary       | O []>       | Left to right |
|          | Unary         | ++ & * !    | Right to left |
|          | Arithmetic    | * / %       | Left to right |
|          | Arithmetic    | + -         | Left to right |
|          | Relational    | < <= > >=   | Left to right |
|          | Relational    | == !=       | Left to right |
|          | Logical       | &&          | Left to right |
|          | Logical       | 11          | Left to right |
| Lowest   | Assignment    | =           | Right to left |

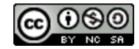

#### Example: Order of Precedence

#### Example 1

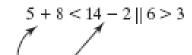

The + and - have highest precedence.

The + goes first (it's on the left).

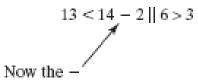

 $0 \parallel 1$ 

Last, the OR operator

#### Example 2

$$6 + 7 >= 12 && (3+4) > 2 * 4$$

The () is primary and will be performed first. 3 and 4 are added.

Multiplication now has the highest precedence.

The addition is performed next.

$$13 >= 12 \&\& 7 > 8$$
  
Now the  $>=$ 

And then the >

1 & 0

Last, but not least, the AND

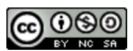

#### Logical Relationship

- To make any decision, conditional expressions are needed so that we can make comparison.
- A conditional expressions in C++ is made up of logical (Boolean) expressions, which will produce Boolean values (TRUE or FALSE)
- RELATIONAL OPERATORS: allows you to make comparison in a program
- Relational operators:
  - → Allow comparison
  - → Need two operands
  - → Resulting to Boolean values

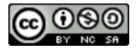

| Operator | Description          | Example    | True when value of num is | False when value of num is |
|----------|----------------------|------------|---------------------------|----------------------------|
| ==       | Equal to             | num==10    | 10                        | Other than 10<br>10        |
| !=       | Not equal to         | num!=10    | Other than 10             | 10 or smaller              |
| >        | Bigger than          | num>10     | Bigger than 10            | Smaller than 10            |
| >=       | Bigger than or equal | num>=10    | 10 or bigger              | 10 or bigger               |
| <        | Less than            | num<10     | Smaller than 10           | Bigger than 10<br>10       |
| <=       | Less than or equal   | num<=10    | 10 or smaller             |                            |
| !        | Not                  | !(num==10) | Other than 10             |                            |

#### Logical Operators

 Logical or Boolean operators allows programmers to combine and compare logical expressions when there are two or more relationships.

| Symbol | Meaning | Description                                              |
|--------|---------|----------------------------------------------------------|
| į      | NOT     | The opposite value                                       |
| &&     | AND     | Both values must be true for the value itself to be true |
|        | OR      | Either one value is true makes both true                 |

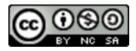

# Truth table for AND (&&) OR (||)

- Operator && and || are used in the expression when several logical conditions to be checked.
- The expression's value is determined using the truth table below.

| Operator | LE1 | LE2 | LE1 && LE2 |
|----------|-----|-----|------------|
| &&       | 0   | 0   | 0          |
|          | 0   | 1   | 0          |
|          | 1   | 0   | 0          |
|          | 1   | 1   | 1          |

| Operator | LE1 | LE2 | LE1    LE2 |
|----------|-----|-----|------------|
| П        | 0   | 0   | 0          |
|          | 0   | 1   | 1          |
|          | 1   | 0   | 1          |
|          | 1   | 1   | 1          |

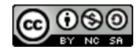

### **Examples: Logical Expressions**

- (Salary <3000) && (child > 3)
- (CGPA > 3.5) | (merit\_activity>3500)
- To check whether a price is bigger than RM 100.00 or code discount = 'R'
  - → (price>100.00) | (codeDisc == 'R')
- To check whether a mark is bigger than 50 and lower than 60
  - → (mark >50) && (mark <60)
- To test whether a number is an even number
  - $\rightarrow$  num%2 ==0

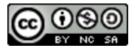

#### Exercises

Convert a temperature from degrees
 Fahrenheit to degrees Celsius using the formula

$$^{\circ}C = \frac{5}{9} \times (^{\circ}F - 32)$$

2. Given number of seconds, convert them to hours, minutes, and seconds.

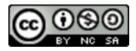